# **py-opc Documentation**

**David H Hagan**

**Oct 11, 2018**

# **Contents**

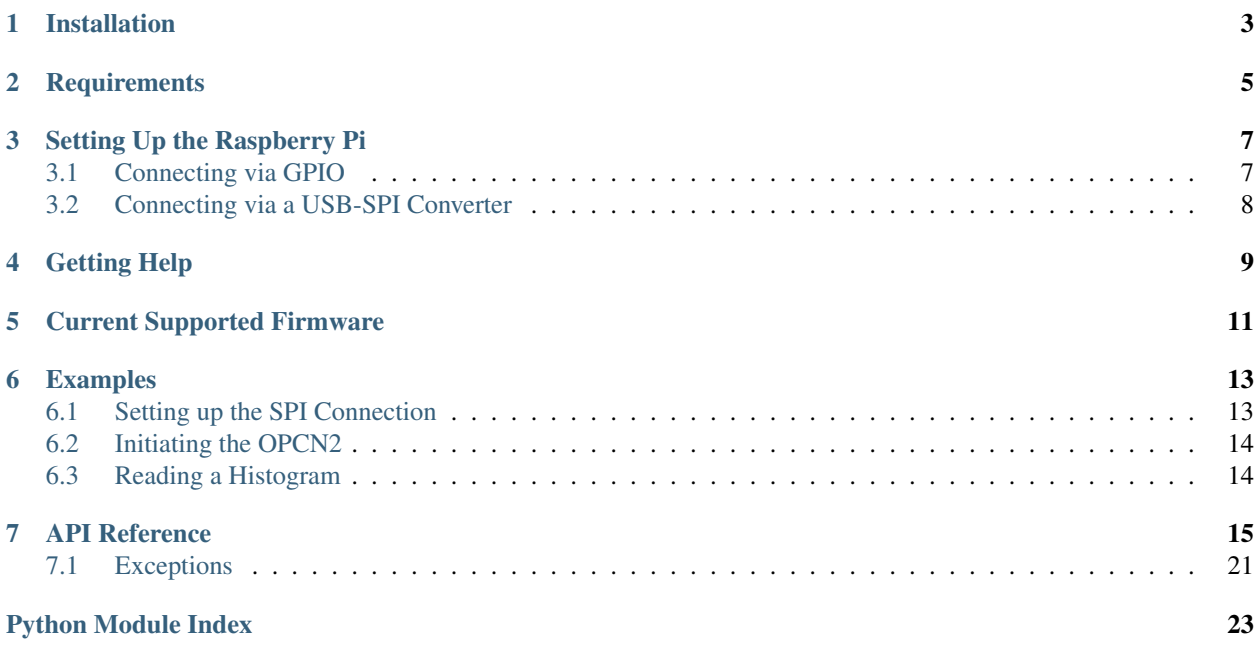

py-opc is a python module that makes it easy to operate the Alphasense OPC-N2 optical particle counter using a Raspberry Pi over the SPI bus using either a SPI-USB converter or directly using the GPIO pins. It was originally designed using a Rapsberry Pi 2 Model B and Python3.5; however, it should work on all variants.

There are a variety of OPC Models and firmware versions from Alphasense; a table documenting which ones are supported can be found in the complete documentation. If you own an OPC-N2 with a firmware version that has not been tested, please do so and submit as an issue on the GitHub repository.

## Installation

<span id="page-6-0"></span>There are several ways to install py-opc. The recommended method is through the python package manager, pip:

**>>>** pip install py-opc [--upgrade]

If interested in testing a development version, clone (or download) the repository, navigate to the folder where the files are located, and install as follows:

**>>>** python setup.py develop

If interested in developing, please visit the "how to contribute" page.

# **Requirements**

<span id="page-8-0"></span>One of the following packages is required:

- [py-spidev](https://github.com/doceme/py-spidev)
- [pyusbiss](https://github.com/DancingQuanta/pyusbiss) (0.2.0 or greater)

Use the spidev library if you are planning to connect to OPC to the microcontroller via the GPIO pins. Use the pyusbiss library if connecting via a SPI-USB adapter.

## Setting Up the Raspberry Pi

<span id="page-10-0"></span>There are now two simple ways to connect your Alphasense OPC to a Raspberry Pi (or similar device): directly via the GPIO pins, or using a SPI-USB converter.

### <span id="page-10-1"></span>**3.1 Connecting via GPIO**

If you are not familiar with setting up a Raspberry Pi to be used as a SPI device, here are a couple of great tutorials: [RPi,](https://www.raspberrypi.org/documentation/hardware/raspberrypi/spi/) [Drogon,](https://projects.drogon.net/understanding-spi-on-the-raspberry-pi/) and [Hensley.](http://www.brianhensley.net/2012/07/getting-spi-working-on-raspberry-pi.html) A few important things to note:

- The Alphsense OPC-N2 is a 3v3 logic SPI Mode 1 device
- The OPC requires at least 250 mA, so powering directly through the RPi is not an option

To connect the RPi to the OPC-N2, there are four connections that must be made, plus ground and power. The power source must be 5 VDC, and should power both the OPC and the RPi to avoid ground issues. The connections are stated below:

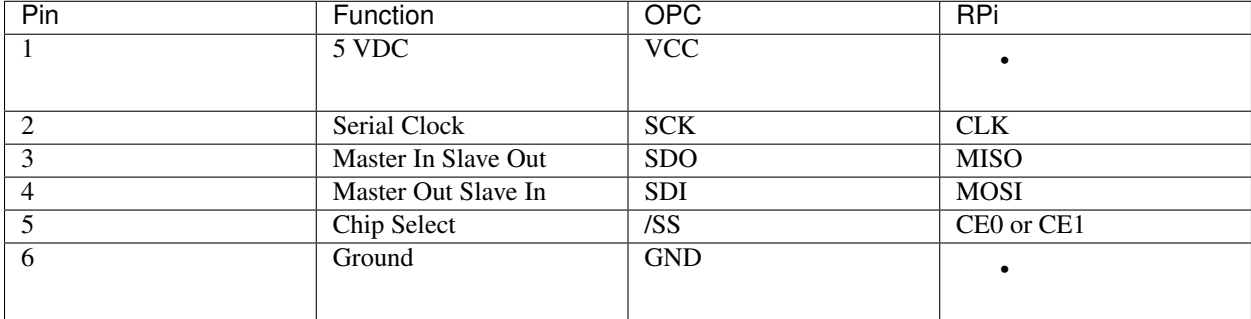

# <span id="page-11-0"></span>**3.2 Connecting via a USB-SPI Converter**

To connect your OPC to the Raspberry Pi directly, you can use a SPI-USB converter. They can be found fairly inexpensively online or directly from Alphasense.

You will then be able to directly connect the OPC to your Raspberry Pi's USB port.

# Getting Help

<span id="page-12-0"></span>Still running into problems?

- To report a problem with this documentation, contact the author.
- Report an [issue](https://github.com/dhhagan/py-opc/issues/new) with the py-opc library on GitHub
- Submit a [feature](https://github.com/dhhagan/py-opc/issues/new) request for py-opc on GitHub.

# Current Supported Firmware

<span id="page-14-0"></span>There are several versions of Alphasense OPC-N2 firmware's that are currently deployed. If you have a version that is not listed in the table or is not tested, please send a pull request with your test results! The following versions have been tested:

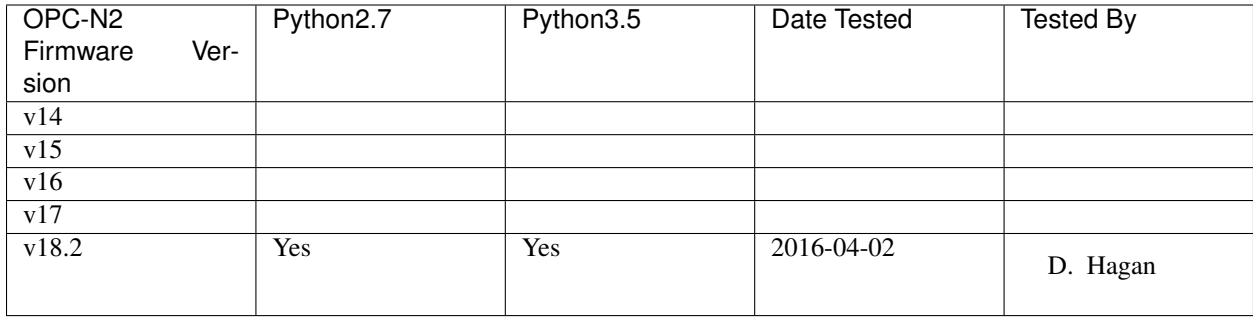

## Examples

# <span id="page-16-1"></span><span id="page-16-0"></span>**6.1 Setting up the SPI Connection**

### **6.1.1 Using the SpiDev Library via GPIO Pins**

```
import spidev
import opc
# Open a SPI connection on CE0
spi = spidev.SpiDev()
spi.open(0, 0)
# Set the SPI mode and clock speed
spi.mode = 1
spin.max\_speed_hz = 500000
```
### **6.1.2 Using the pyusbiss Library via USB Port**

```
from usbiss.spi import SPI
import opc
# Open a SPI connection
spi = SPI("/dev/ttyACM0")
# Set the SPI mode and clock speed
spi.mode = 1
spi.max_speed_hz = 500000
```
# <span id="page-17-0"></span>**6.2 Initiating the OPCN2**

```
try:
   alpha = opc.OPCN2(spi)
except Exception as e:
   print ("Startup Error: {}".format(e))
```
# <span id="page-17-1"></span>**6.3 Reading a Histogram**

```
# Turn on the OPC
alpha.on()
# Read the histogram and print to console
for key, value in alpha.histogram().items():
   print ("Key: {}\tValue: {}".format(key, value))
# Shut down the opc
alpha.off()
```
## API Reference

<span id="page-18-2"></span><span id="page-18-1"></span><span id="page-18-0"></span>**class** opc.**\_OPC**(*spi\_connection*, *firmware=None*, *max\_cnxn\_retries=5*, *retry\_interval\_ms=1000*, *\*\*kwargs*)

Generic class for any Alphasense OPC. Provides the common methods and calculations for each OPC. This class is designed to be the base class, and should not be used alone unless during development.

#### Parameters

- **spi\_connection** (spidev.SpiDev or usbiss.spi.SPI) spidev.SpiDev or usbiss.spi.SPI connection
- **debug** (boolean) Set true to print data to console while running
- **model** (string) Model number of the OPC ('N1' or 'N2') set by the parent class
- **firmware** You can manually set the firmware version as a tuple. Ex. (18,2)
- **max\_cnxn\_retries** (int) Maximum number of times a connection will try to be made.
- **retry\_interval\_ms** (int) The sleep interval for the device between retrying to connect to the OPC. Units are in ms.

Raises opc.exceptions.SpiConnectionError

Return type *[opc.\\_OPC](#page-18-1)*

```
_16bit_unsigned(LSB, MSB)
    Returns the combined LSB and MSB
```
Parameters

- **LSB** (byte) Least Significant Byte
- MSB (byte) Most Significant Byte

Return type 16-bit unsigned int

```
_calculate_float(byte_array)
     Returns an IEEE 754 float from an array of 4 bytes
```
<span id="page-19-1"></span>Parameters **byte\_array** (*array*) – Expects an array of 4 bytes

Return type float

#### **\_calculate\_mtof**(*mtof*)

Returns the average amount of time that particles in a bin took to cross the path of the laser [units -> microseconds]

Parameters mtof  $(fload)$  – mass time-of-flight

Return type float

```
_calculate_period(vals)
    calculate the sampling period in seconds
```

```
_calculate_pressure(vals)
```
Calculates the pressure in pascals

Parameters **vals** (*array*) – array of bytes

Return type float

```
_calculate_temp(vals)
```
Calculates the temperature in degrees celcius

Parameters **vals** (*array*) – array of bytes

Return type float

#### **calculate\_bin\_boundary**(*bb*)

Calculate the adc value that corresponds to a specific bin boundary diameter in microns.

**Parameters bb**  $(fload)$  – Bin Boundary in microns

Return type int

#### **lookup\_bin\_boundary**(*adc\_value*)

Looks up the bin boundary value in microns based on the lookup table provided by Alphasense.

Parameters **adc\_value** (int) – ADC Value (0 - 4095)

Return type float

#### **ping**()

Checks the connection between the Raspberry Pi and the OPC

Return type Boolean

#### **ping**()

Checks the connection between the Raspberry Pi and the OPC

Return type Boolean

#### **read\_info\_string**()

Reads the information string for the OPC

#### Return type string

#### Example

```
>>> alpha.read_info_string()
'OPC-N2 FirmwareVer=OPC-018.2....................BD'
```
<span id="page-19-0"></span>**class** opc.**OPCN1**(*spi\_connection*, *firmware=None*, *max\_cnxn\_retries=5*, *retry\_interval\_ms=1000*, *\*\*kwargs*)

Create an instance of the Alphasene OPC-N1. opc.OPCN1 inherits from the opc.OPC parent class.

<span id="page-20-1"></span>**Parameters spi\_connection** (spidev. SpiDev) – The spidev instance for the SPI connection.

#### Return type *[opc.OPCN1](#page-19-0)*

Raises FirmwareVersionError

#### **off**()

Turn OFF the OPC (fan and laser)

Returns boolean success state

#### **on**()

Turn ON the OPC (fan and laser)

Returns boolean success state

#### **read\_bin\_boundaries**()

Return the bin boundaries.

Returns dictionary with 17 bin boundaries.

#### **read\_bin\_particle\_density**()

Read the bin particle density

#### Returns float

#### **read\_gsc\_sfr**()

Read the gain-scaling-coefficient and sample flow rate.

Returns dictionary containing GSC and SFR

#### **read\_histogram**()

Read and reset the histogram. The expected return is a dictionary containing the counts per bin, MToF for bins 1, 3, 5, and 7, temperature, pressure, the sampling period, the checksum, PM1, PM2.5, and PM10.

NOTE: The sampling period for the OPCN1 seems to be incorrect.

Returns dictionary

#### **write\_bin\_particle\_density**()

Write the bin particle density values to memory. This method is currently a placeholder.

Returns None

#### **write\_gsc\_sfr**()

Write the gsc and sfr values

NOTE: This method is currently a placeholder.

#### <span id="page-20-0"></span>**class** opc.**OPCN2**(*spi\_connection*, *\*\*kwargs*)

Create an instance of the Alphasene OPC-N2. Currently supported by firmware versions 14-18. opc.OPCN2 inherits from the opc.OPC parent class.

**Parameters spi\_connection** (spidev. SpiDev) – The spidev instance for the SPI connection.

Return type *[opc.OPCN2](#page-20-0)*

Raises opc.exceptions.FirmwareVersionError

#### Example

```
>>> alpha = opc.OPCN2(spi)
>>> alpha
Alphasense OPC-N2v18.2
```
#### <span id="page-21-0"></span>**\_enter\_bootloader\_mode**()

Enter bootloader mode. Must be issued prior to writing configuration variables to non-volatile memory.

#### Return type boolean

#### Example

```
>>> alpha._enter_bootloader_mode()
True
```
#### **config**()

Read the configuration variables and returns them as a dictionary

#### Return type dictionary

#### Example

```
>>> alpha.config()
{
    'BPD 13': 1.6499,
    'BPD 12': 1.6499,
    'BPD 11': 1.6499,
    'BPD 10': 1.6499,
    'BPD 15': 1.6499,
    'BPD 14': 1.6499,
    'BSVW 15': 1.0,
    ...
}
```
#### **config2**(*\*\*kwargs*)

Read the second set of configuration variables and return as a dictionary.

#### NOTE: This method is supported by firmware v18+.

#### Return type dictionary

#### Example

```
>>> a.config2()
{
   'AMFanOnIdle': 0,
   'AMIdleIntervalCount': 0,
    'AMMaxDataArraysInFile': 61798,
    'AMSamplingInterval': 1,
    'AMOnlySavePMData': 0,
    'AMLaserOnIdle': 0
}
```
#### **histogram**(*number\_concentration=True*)

Read and reset the histogram. As of v1.3.0, histogram values are reported in particle number concentration (#/cc) by default.

**Parameters number\_concentration** (boolean) – If true, histogram bins are reported in number concentration vs. raw values.

Return type dictionary

Example

**>>>** alpha.histogram() {

(continues on next page)

(continued from previous page)

```
'Temperature': None,
'Pressure': None,
'Bin 0': 0,
'Bin 1': 0,
'Bin 2': 0,
...
'Bin 15': 0,
'SFR': 3.700,
'Bin1MToF': 0,
'Bin3MToF': 0,
'Bin5MToF': 0,
'Bin7MToF': 0,
'PM1': 0.0,
'PM2.5': 0.0,
'PM10': 0.0,
'Sampling Period': 2.345,
'Checksum': 0
```
#### **off**()

}

Turn OFF the OPC (fan and laser)

#### Return type boolean

#### Example

```
>>> alpha.off()
True
```
#### **on**()

Turn ON the OPC (fan and laser)

#### Return type boolean

#### Example

```
>>> alpha.on()
True
```
#### **pm**(*\*\*kwargs*)

Read the PM data and reset the histogram

#### NOTE: This method is supported by firmware v18+.

#### Return type dictionary

#### Example

```
>>> alpha.pm()
{
    'PM1': 0.12,
    'PM2.5': 0.24,
    'PM10': 1.42
}
```
#### **read\_firmware**(*\*\*kwargs*)

Read the firmware version of the OPC-N2. Firmware v18+ only.

Return type dict

#### Example

```
>>> alpha.read_firmware()
{
    'major': 18,
    'minor': 2,
    'version': 18.2
}
```
#### **read\_pot\_status**(*\*\*kwargs*)

Read the status of the digital pot. Firmware v18+ only. The return value is a dictionary containing the following as unsigned 8-bit integers: FanON, LaserON, FanDACVal, LaserDACVal.

#### Return type dict

Example

```
>>> alpha.read_pot_status()
{
    'LaserDACVal': 230,
    'FanDACVal': 255,
    'FanON': 0,
    'LaserON': 0
}
```
#### **save\_config\_variables**()

Save the configuration variables in non-volatile memory. This method should be used in conjuction with *write\_config\_variables*.

#### Return type boolean

Example

```
>>> alpha.save_config_variables()
True
```
#### **set\_fan\_power**(*power*)

Set only the Fan power.

**Parameters power** (int) – Fan power value as an integer between 0-255.

Return type boolean

Example

```
>>> alpha.set_fan_power(255)
True
```
#### **set\_laser\_power**(*power*)

Set the laser power only.

**Parameters power** (int) – Laser power as a value between 0-255.

Return type boolean

Example

```
>>> alpha.set_laser_power(230)
True
```
**sn**(*\*\*kwargs*)

Read the Serial Number string. This method is only available on OPC-N2 firmware versions 18+.

#### <span id="page-24-1"></span>Return type string

#### Example

```
>>> alpha.sn()
'OPC-N2 123456789'
```
#### **toggle\_fan**(*state*)

Toggle the power state of the fan.

Parameters state (boolean) – Boolean state of the fan

Return type boolean

Example

**>>>** alpha.toggle\_fan(**False**) True

#### **toggle\_laser**(*state*)

Toggle the power state of the laser.

Parameters state (boolean) – Boolean state of the laser

Return type boolean

Example

```
>>> alpha.toggle_laser(True)
True
```
#### **write\_config\_variables**(*config\_vars*)

Write configuration variables to non-volatile memory.

#### NOTE: This method is currently a placeholder and is not implemented.

Parameters config\_vars (dictionary) – dictionary containing the configuration variables

#### **write\_config\_variables2**(*\*\*kwargs*)

Write configuration variables 2 to non-volatile memory.

NOTE: This method is currently a placeholder and is not implemented. NOTE: This method is supported by firmware v18+.

Parameters **config\_vars** (dictionary) – dictionary containing the configuration variables

**write\_sn**(*\*\*kwargs*)

Write the Serial Number string. This method is available for Firmware versions 18+.

#### NOTE: This method is currently a placeholder and is not implemented.

**Parameters**  $\text{sn}(string)$  **– string containing the serial number to write** 

### <span id="page-24-0"></span>**7.1 Exceptions**

#### **exception** opc.exceptions.**FirmwareVersionError**

Raised if the firmware version of your OPC is not supported with this version of the py-opc module. Please check the GitHub repository for updates.

This is usually raised under two circumstances:

- <span id="page-25-0"></span>1. Your firmware version is not supported
- 2. Your firmware version cannot be detected (usually due to a bad wiring)

#### **exception** opc.exceptions.**SpiConnectionError**

Raised when the argument sent to opc.OPCN2() is not a valid spidev.SpiDev instance.

Python Module Index

<span id="page-26-0"></span>o

opc, [15](#page-18-0)

## Index

## Symbols

\_16bit\_unsigned() (opc.\_OPC method), [15](#page-18-2) \_OPC (class in opc), [15](#page-18-2) \_calculate\_float() (opc.\_OPC method), [15](#page-18-2) \_calculate\_mtof() (opc.\_OPC method), [16](#page-19-1) \_calculate\_period() (opc.\_OPC method), [16](#page-19-1) \_calculate\_pressure() (opc.\_OPC method), [16](#page-19-1) \_calculate\_temp() (opc.\_OPC method), [16](#page-19-1) \_enter\_bootloader\_mode() (opc.OPCN2 method), [17](#page-20-1)

# C

calculate\_bin\_boundary() (opc.\_OPC method), [16](#page-19-1) config() (opc.OPCN2 method), [18](#page-21-0) config2() (opc.OPCN2 method), [18](#page-21-0)

### F

FirmwareVersionError, [21](#page-24-1)

## H

histogram() (opc.OPCN2 method), [18](#page-21-0)

# L

lookup\_bin\_boundary() (opc.\_OPC method), [16](#page-19-1)

## $\Omega$

off() (opc.OPCN1 method), [17](#page-20-1) off() (opc.OPCN2 method), [19](#page-22-0) on() (opc.OPCN1 method), [17](#page-20-1) on() (opc.OPCN2 method), [19](#page-22-0) opc (module), [15](#page-18-2) OPCN1 (class in opc), [16](#page-19-1) OPCN2 (class in opc), [17](#page-20-1)

## P

ping() (opc.\_OPC method), [16](#page-19-1) pm() (opc.OPCN2 method), [19](#page-22-0)

## R

read\_bin\_boundaries() (opc.OPCN1 method), [17](#page-20-1)

read\_bin\_particle\_density() (opc.OPCN1 method), [17](#page-20-1) read\_firmware() (opc.OPCN2 method), [19](#page-22-0) read\_gsc\_sfr() (opc.OPCN1 method), [17](#page-20-1) read\_histogram() (opc.OPCN1 method), [17](#page-20-1) read\_info\_string() (opc.\_OPC method), [16](#page-19-1) read\_pot\_status() (opc.OPCN2 method), [20](#page-23-0)

### S

save\_config\_variables() (opc.OPCN2 method), [20](#page-23-0) set\_fan\_power() (opc.OPCN2 method), [20](#page-23-0) set\_laser\_power() (opc.OPCN2 method), [20](#page-23-0) sn() (opc.OPCN2 method), [20](#page-23-0) SpiConnectionError, [22](#page-25-0)

## T

toggle\_fan() (opc.OPCN2 method), [21](#page-24-1) toggle\_laser() (opc.OPCN2 method), [21](#page-24-1)

### W

write\_bin\_particle\_density() (opc.OPCN1 method), [17](#page-20-1) write\_config\_variables() (opc.OPCN2 method), [21](#page-24-1) write\_config\_variables2() (opc.OPCN2 method), [21](#page-24-1) write\_gsc\_sfr() (opc.OPCN1 method),  $17$ write\_sn() (opc.OPCN2 method), [21](#page-24-1)